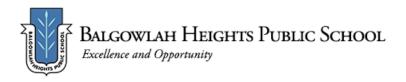

## **WELLBEING FOCUS-EMOTIONS**

# Term 3 Week 9 - Home Learning Program Year 4

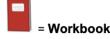

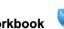

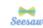

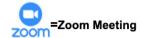

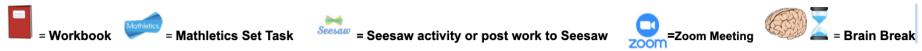

#### Access to printable resources

|                       | Monday 6 September                                                                                                    | Tuesday 7 September                                                                                                    | OFFLINE DAY<br>Wednesday 8 September                                                                                                    | Thursday 9 September                                                                                                    | Friday 10 September                                                                                                    |  |
|-----------------------|----------------------------------------------------------------------------------------------------|----------------------------------------------------------------------------------------------------|----------------------------------------------------------------------------------------------------|----------------------------------------------------------------------------------------------------|----------------------------------------------------------------------------------------------------|--|
| Check in<br>Task      | Go to <u>Seesaw</u> . Find the task:<br>'Monday Week 9 Daily Check in'                                                                                                    | Go to <u>Seesaw</u> . Find the task:<br>'Tuesday Week 9 Daily Check in'                                                                                                    | Go to <u>Seesaw</u> . Find the task:<br>'Wednesday Week 9 Daily Check in'                                                                                                    | Go to <u>Seesaw</u> . Find the task:<br>'Thursday Week 9 Daily Check in'                                                                                                    | Go to <u>Seesaw</u> . Find the task:<br>'Friday Week 9 Daily Check in'                                                                                                    |  |
|                       | You will need to: - Complete the Check-in page - Complete Wellbeing Activity                                                                                                    | You will need to: - Complete the Check-in page - Complete Wellbeing Activity                                                                                                    | You will need to: - Open the PDF of suggested activities for Screen-Free Fun                                                                                                    | You will need to: - Complete the Check-in page - Complete Wellbeing Activity                                                                                                    | You will need to: - Complete the Check-in page - Complete Wellbeing Activity                                                                                                    |  |
| Wellbeing<br>Activity | Mindful Monday Smiling Mind Mindfulness 204 -Emotions meditation  (My programs-10-12yrsMindfulness 204-Emotions meditation)  This meditation helps you tune into where you feel emotions in your body. | Watch and join in Take 5 breathing. This will help you to calm down if you are in the yellow zone.  What zone are you in right now? List activities you like to do to calm down. (Eg/read, draw, hide in a tent, get a hug, lay in a hammock) | Green over Screen  Paint a kindness rock and place in your front garden or on a path you walk along. It will bring a smile to someone's face and bring you joy.                                                                                                    | Watch Zones of Regulation Home Check-In and create your own for your family to use to show how you are feeling. You might like to make it together.  Follow these steps and copy Zones Check-In proforma (for school). | What zone are you in? Use your Home Check-In & notice changes throughout the day. What causes your emotions/ feelings to change?  Use Lazy 8 breathing as a strategy to calm.                                                                                   |  |
| Morning               | Year 4 Class ZOOM Call- 9:30 AM  ENGLISH  1. Go to Seesaw. Find & complete the task 'Searching for the Main Idea'.  FRUIT BREAK  2. Go to Seesaw. Find & complete the task 'Soundwaves Week 9'.        | Year 4 Class ZOOM Call- 9:30 AM  ENGLISH  1. Go to Seesaw. Find & complete the task 'Building my Vocabulary Week 9'.  FRUIT BREAK  2. Go to Seesaw. Find & complete the task 'The Paralympics'.                                               | No Zoom this morning but you will need to complete the daily check in on Seesaw.  Today's work will be completed offscreen, however; you may need to access links from the document below to print worksheets you choose to complete.  Wednesday  SCREEN FREE FUN  MINDFULMISIC:  Listen to music you epipy. Either close your eyes and just swirch off or grab some paper and colouring materials to gour eyes and just swirch off or grab some paper and colouring materials to draw/colour while you listen.  FITNESS FIX: Act out or simulate one of the new or lesser-known sports in the Ollympics. For empirical Systematic Meetings  EXPLORE THE PARALYMPICS: Write dobot your fovourite event of the Paralympics. Then complete these for off-screen tosks.  Inter/Phone appearance with Affingschaftmassusci- Colympical Colour with a fine appearance with a fine paralympics. Then complete these for off-screen tosks.  Inter/Phone appearance with Affingschaftmassusci- Colympical Colour appearance with Affingschaftmassusci- Colympical Colour appearance with Affingschaftmassusci- Colympical Colour appearance with Affingschaftmassusci- Colympical Colour appearance with Affingschaftmassusci- Colympical Colour appearance with Affingschaftmassusci- Colympical Colour appearance with Affingschaftmassusci- Colympical Colour appearance with Affingschaftmassusci- Colympical Colour appearance with Affingschaftmassusci- Colympical Colour appearance with Affingschaftmassusci- Colympical Colour appearance with Affingschaftmassusci- Colympical Colour appearance and appearance and appeara | Year 4 Class ZOOM Call- 9:30 AM  ENGLISH  1. Go to Seesaw. Find & complete the task 'My Information Report'.  FRUIT BREAK  2. Soundwaves online (Code: Clip696)                                                        | Year 4 Class ZOOM Call- 9:30 AM  ENGLISH  1. Go to Seesaw. Find & complete the task 'Inferences Week 9'.  2. Go to Seesaw. Find & complete the task 'Handwriting Week 9 Year 4'.  FRUIT BREAK  3. Click on the link BTN to watch Behind The News for this week. |  |
| Recess Br             | Recess Break                                                                                                    |                                                                                                    |                                                                                                    |                                                                                                    |                                                                                                    |  |

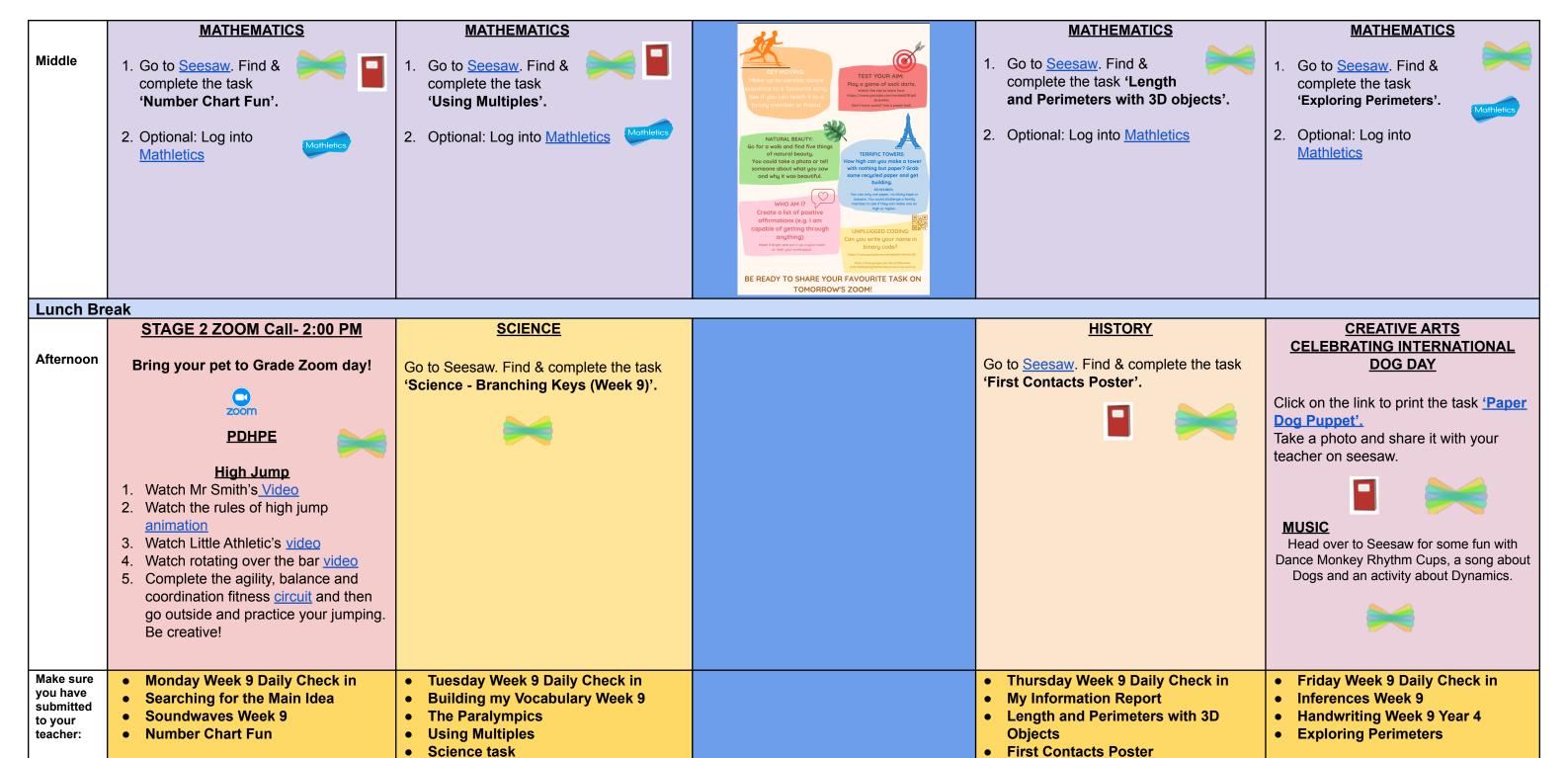

Incorporate at least 20 minutes of independent reading into your daily routine.

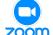

zoom Years 3 and 4 (Stage 2) Zoom Link Monday 2:00 PM

https://nsweducation.zoom.us/j/68058219723?pwd=UHpkYkhNUzZCYXBoZ0Q0NFVtTE03Zz09

Meeting ID: 68058219723 Passcode: 848837

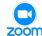

**Year 4 Class Zoom Links** 

### 4B Miss Bonadio's Personal Meeting Room 9:30am

Join Zoom Meeting:

https://nsweducation.zoom.us/j/628 35416599?pwd=VDdCUXkvbkdEcn RGRTR6Z2JqbHdLUT09

Meeting ID: 628 3541 6599

Passcode: 401611

### 4E Miss Egan's Personal Meeting Room 9:30am

Join Zoom Meeting:

https://nsweducation.zoom.us/j/610 76960073?pwd=L0NKNGhDUEQx RHI5ZmFXWEFWQUIqUT09

Meeting ID: 610 7696 0073

Passcode: 613124

### 4K Mrs Keeling's Personal Meeting Room 9:30am

Join Zoom Meeting

https://nsweducation.zoom.us/j/670 60023775?pwd=YzJwTmN2TjF5cV F4L204SiFmOXU0Zz09

Meeting ID: 670 6002 3775

Passcode: 996730

### 4S Mrs Santer's Personal Meeting Room 9:30am

Join Zoom Meeting

https://nsweducation.zoom.us/j/6520 6142495?pwd=UjlRNjRjdElkQ0NIUE VYNG4yV1c3QT09

Meeting ID: 652 0614 2495

Passcode: 565202